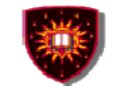

- •**Week #1**
- **(January 4 - 8)**  $\bullet$
- $\bullet$ **Current Generation Networks: From 2G to 2.5G**
- •**Week #2**
- **(January 11-15)**   $\bullet$
- •**Value added Services in Current Generation Networks**
- •**Week #3**
- **(January 18-22)**   $\bullet$
- •**Next Generation Network Vision**
- **Session Signaling and Signaling Protocol Specific Architecture**•
- $\bullet$ **Week #4**
- **(January 25 – 39)**   $\bullet$
- **Web Services**
- **Project specification available** $\bullet$
- $\bullet$ **Week #5**
- **(February 2 - 6)**   $\bullet$
- •**Tools for Value Added Services Engineering (SDS and Web Logic)**
- •**Week #6**
- **(February 9 - 13) Quiz1** $\bullet$

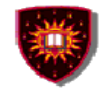

# **Chapter IV SIP Session Signaling** And **SIP Specific Value Added Service Technologies**

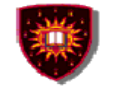

# Part I SIP Session Signaling

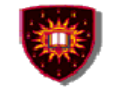

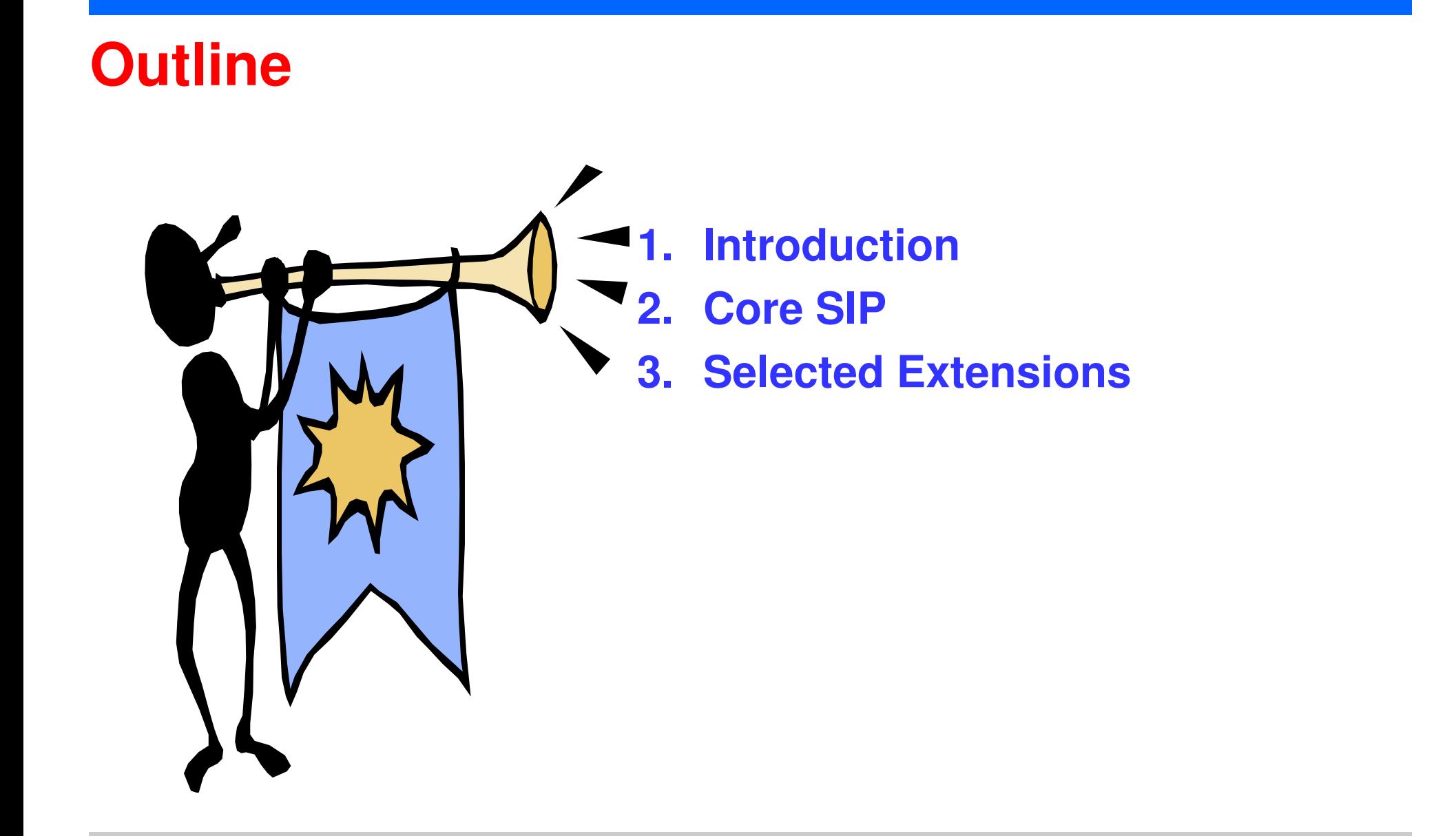

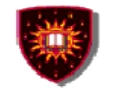

# **Introduction: Signaling vs Media**

# **Signaling:**

- **A.** Session establishment
- $-$  Session tear down
- **Changes to the session**
- **Supplementary services**

# **Media:**

 **Actual communication data: encoded voice stream, video stream,…**

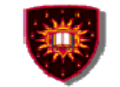

# **Introduction: SIP**

# **Signaling Protocols:**

**SIP and H.323** 

# **Media transport protocol:**

- **RTP**
- **Why SIP?**

# **SIP: Prime signaling system because adopted by all key next generation networks:**

- **3GPP**
- **3GPP2**
- **PacketCable:**

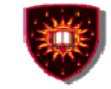

## **SIP: Introduction**

# **A set of IETF specifications including:**

- **SIP core signalling:**
	- RFC 2543, March 1999
	- RFC 3261, June 2002 (Obsoletes RFC 2543)
- **SIP extensions (e.g. RFC 3265, June 2002 - Event notification)**
	- May have nothing to do with signalling
- IMS related extensions.
- **Used in conjunction with other IETF protocols**
	- QOS related protocol (e.g. RSVP)
	- Media transportation related protocol (e.g. RTP RFC 1889)
	- Others (e.g. SDP RFC 2327)

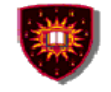

# **Session Initiation Protocol (SIP) - Core**

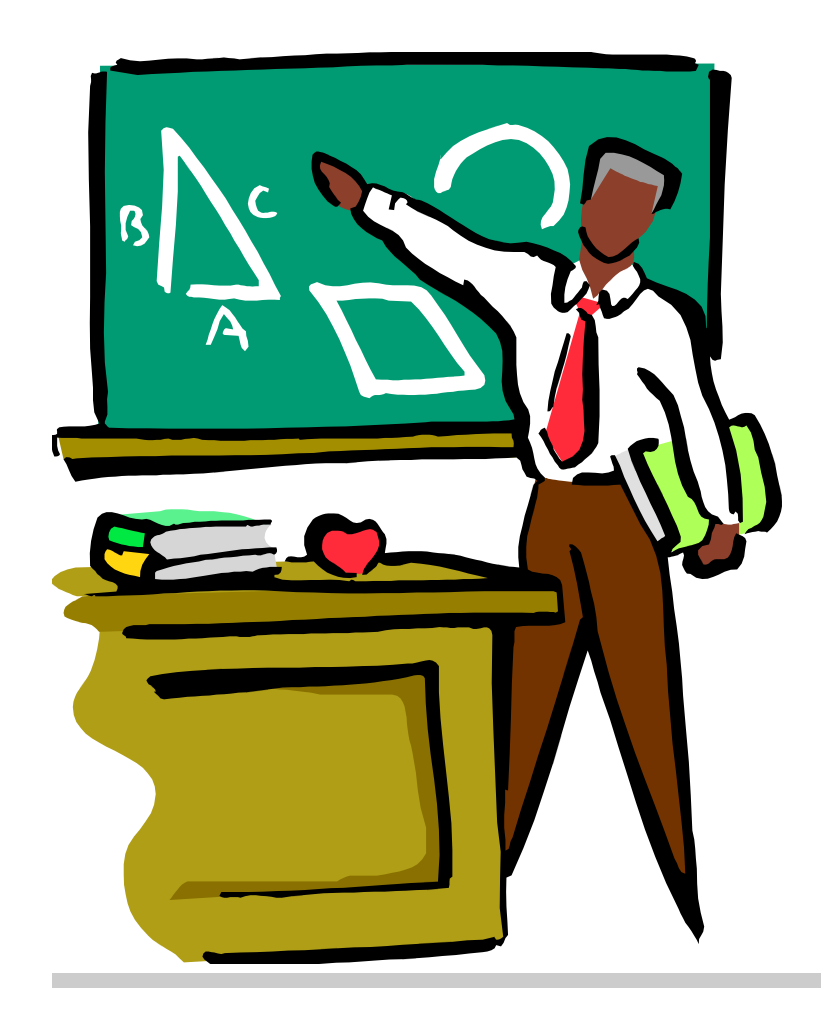

- **1. Introduction**
- **2. Functional entities**
- **3. Messages**
- **4. SDP**
- **5. Examples**

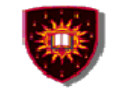

## **SIP: Introduction**

# **SIP core Signaling**

- A signalling protocol for the establishment, modification and tear down of multimedia sessions
- Based on HTTP

# **A few key features**

- Text based protocol
- Client/server protocol (request/response protocol)

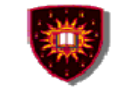

### **SIP: The Request**

.

**Request messages**

- **- Methods for setting up and changing sessions**
	- **. INVITE**
	- **. ACK**
	- **. CANCEL**
	- **. BYE**
- **- Others**
- **. REGISTER (Registration of contact information)**
- **. OPTIONS (Querying servers about their capabilities)**

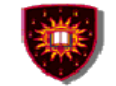

#### **SIP: The Response**

.

#### **Response message**

- **-** Provisional
- Final

Examples of status code1xx: Provisional2xx: Success6xx: Global failure

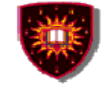

### **SIP: A basic peer to peer call scenario**

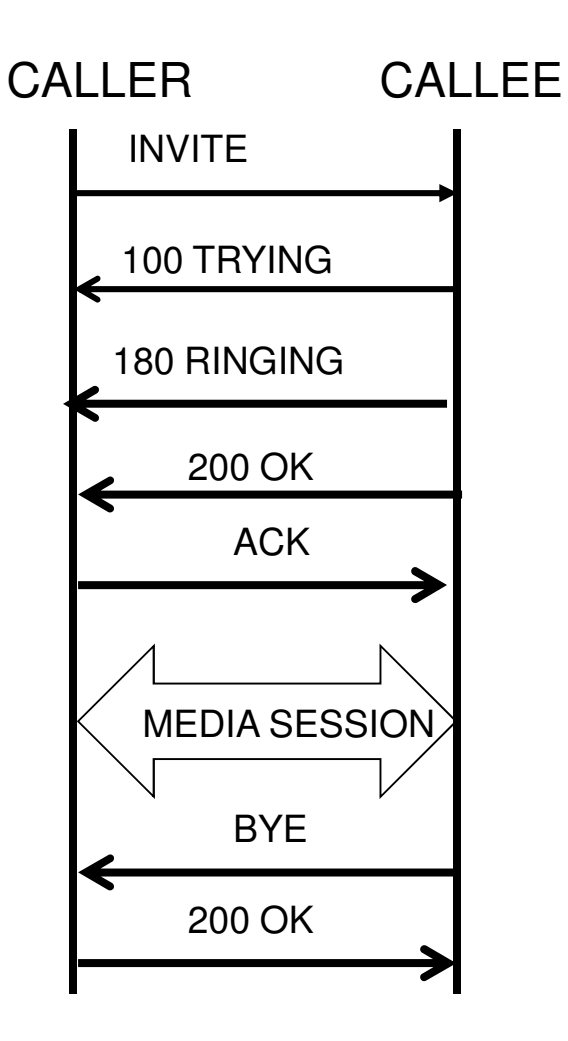

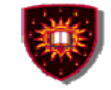

## **SIP: The functional entities**

#### **User agents**

- **End points, can act as both user agent client and as user agent server**
	- **User Agent Client: Create new SIP requests**
	- **User Agent Server: Generate responses to SIP requests**

#### **Proxy servers**

**-** Application level routers

#### **Redirect servers**

- Redirect clients to alternate servers

#### **Registrars**

- Keep tracks of users

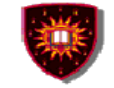

### **SIP: The functional entities**

**State-full proxy**

- **Keep track of all transactions between the initiation and the end of a transaction**
- **Transactions:** 
	- **Requests sent by a client along with all the responses sent back by the server to the client**

#### **Stateless proxy**

- **Fire and forget**

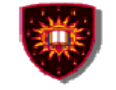

# **SIP: A call scenario**

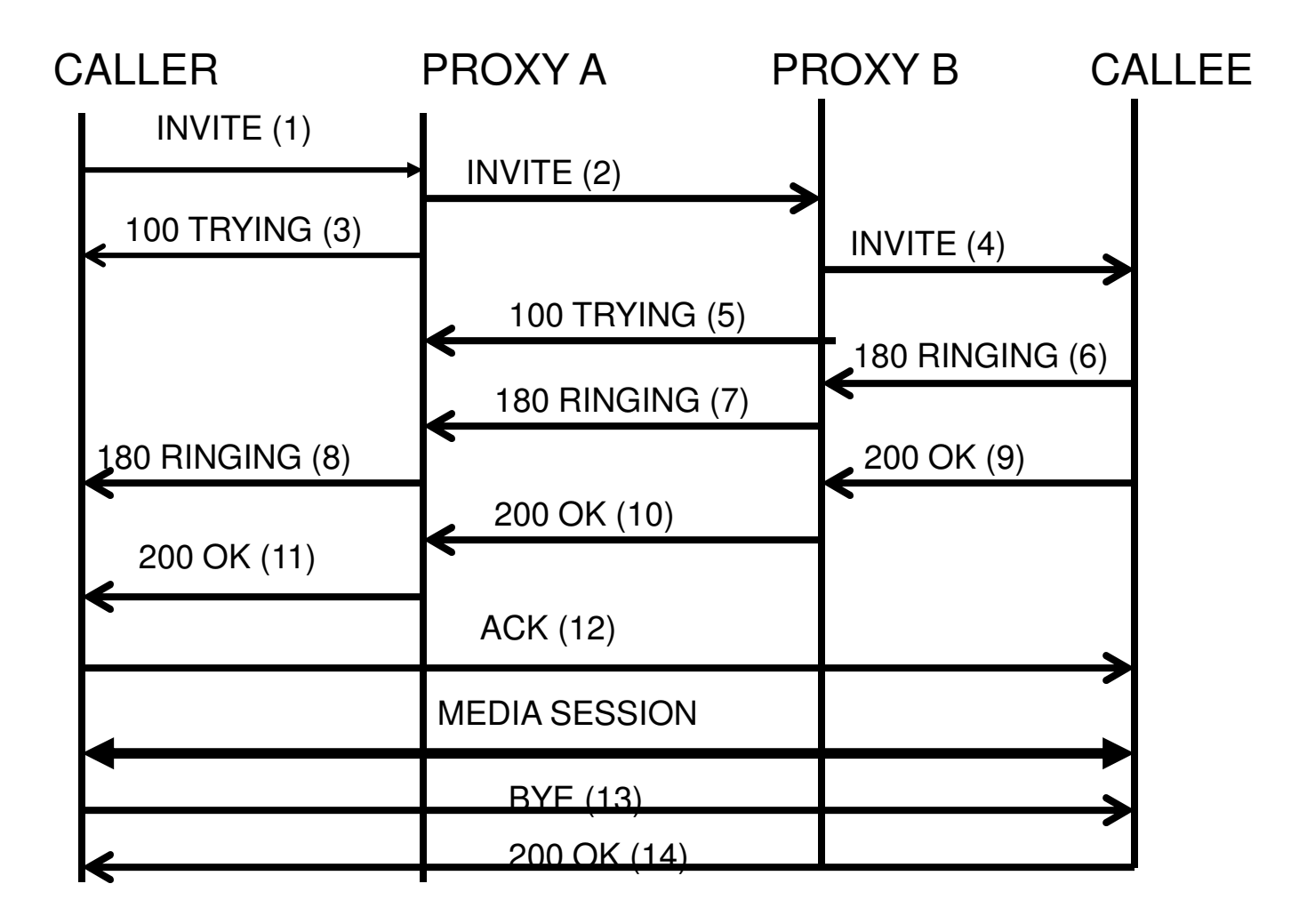

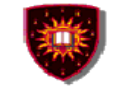

#### **SIP: The messages**

#### **Generic structure**

- **Start-line**
- **Header field(s)**
- **Optional message body**

#### **Request message**

- **- Request line as start line**
	- **. Method name**
	- **. Request URI**
	- **. Protocol version**

#### **Response message**

- **- Status line as start line**
	- **. Protocol version**
	- **. Status code**
	- **. Reason phrase (Textual description of the code)**

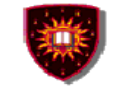

### **SIP: Examples of messages from the RFC**

**An example of an INVITE**

**INVITE sip:bob@biloxi.com SIP/2.0Via: SIP/2.0/UDP pc33.atlanta.com;branch=z9hG4bK776asdhdsMax-Forwards: 70 To: Bob <sip:bob@biloxi.com> From: Alice <sip:alice@atlanta.com>;tag=1928301774Call-ID: a84b4c76e66710@pc33.atlanta.comCSeq: 314159 INVITE Contact: <sip:alice@pc33.atlanta.com>Content-Type: application/sdpContent-Length: 142** 

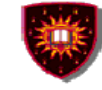

### **SIP: Examples of messages from the RFC**

**An example of RESPONSE to the OPTIONS requestSIP/2.0 200 OK Via: SIP/2.0/UDP pc33.atlanta.com;branch=z9hG4bKhjhs8ass877;received=192.0.2.4 To: <sip:carol@chicago.com>;tag=93810874 From: Alice <sip:alice@atlanta.com>;tag=1928301774Call-ID: a84b4c76e66710CSeq: 63104 OPTIONS Contact: <sip:carol@chicago.com> Contact: <mailto:carol@chicago.com> Allow: INVITE, ACK, CANCEL, OPTIONS, BYEAccept: application/sdp Accept-Encoding: gzipAccept-Language: enSupported: fooContent-Type: application/sdp**

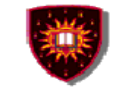

# **SDP**

#### **Session Description Protocol**

- Convey the information necessary to allow a party to join a multimedia session
	- Session related information
	- Media related information
	- Text based protocol
	- - No specified transport
		- Messages are embedded in the messages of the protocol used for the session
			- Session Announcement Protocol (SAP)
			- Session Initiation Protocol (SIP)

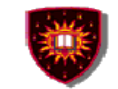

# **SDP**

.

## **Session Description ProtocolUse with SIP**

- Negotiation follows offer / response model
- Message put in the body of pertinent SIP messagesINVITE Request / responseOPTIONS Request / response

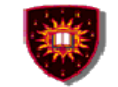

# **SDP**

### **Session Description Protocol**

- **-** <Type> = <Value>
- Some examples
	- Session related
		- v= (protocol version)
		- s= (Session name)
	- Media related
		- m= (media name and transport address)
		- b= (bandwidth information)

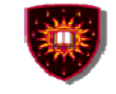

# **SDP: Examples of messages from the RFC …**

# **Session Description Protocol**

- **An example from the RFC …**
- $v=0$

o=mhandley 2890844526 2890842807 IN IP4 126.16.64.4

s=SDP Seminar

i=A Seminar on the session description protocol

u=http://www.cs.ucl.ac.uk/staff/M.Handley/sdp.03.ps

e=mjh@isi.edu (Mark Handley)

c=IN IP4 224.2.17.12/127

t=2873397496 2873404696

a=recvonly

m=audio 49170 RTP/AVP 0

m=video 51372 RTP/AVP 31

m=application 32416 udp wb

a=orient:portrait

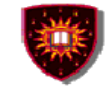

# **SIP – Selected Extensions**

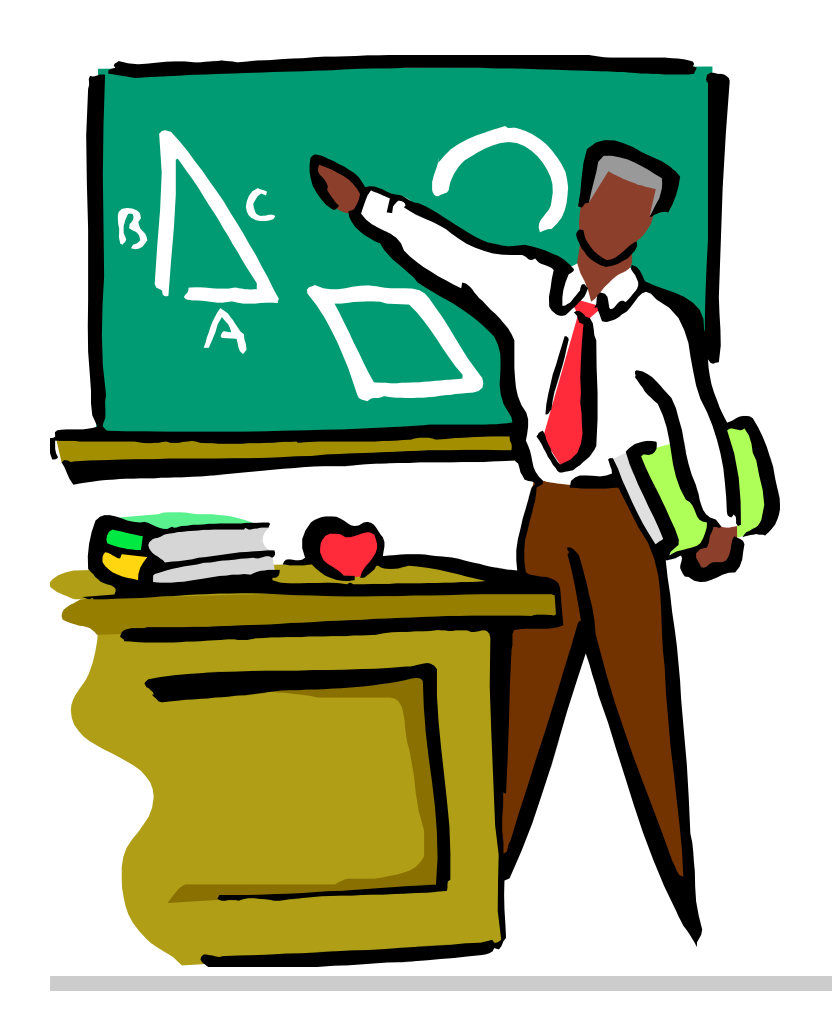

- **1. Event framework**
- **2. INFO method**

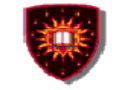

# **Event Notification**

#### **Motivation**

- Necessity for a node to be asynchronously notified of happening -(s) in other nodes
	- Busy / not busy (SIP phones)-
		- A client A can call again a client B when notified that B is now not busy
	- On-line / Off-line
		- Buddy list

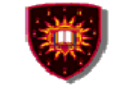

# **Event Notification**

.

# **Conceptual framework**

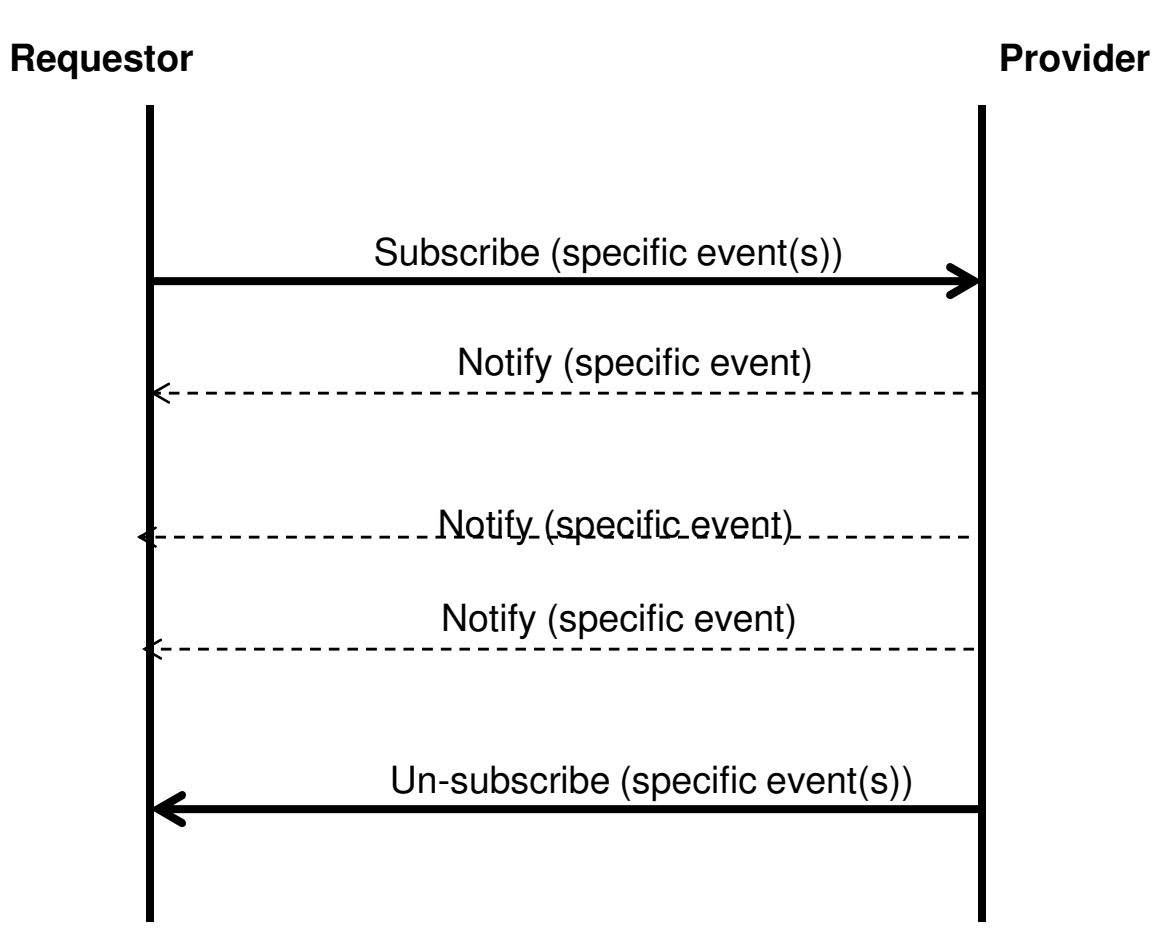

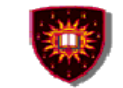

# **Event Notification**

### **The SIP Event Notification Framework**

- -**Terminology** 
	- Event package:
		- Events a node can report
		- Not part of the framework Part of other RFCs
	- Subscriber
	- Notifier
- - New Messages
	- Subscribe
		- Need to be refreshed
		- Used as well for un-subscribing (expiry value put to zero)
	- -**Notify**

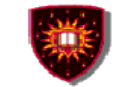

# **Event Notification**

### **The SIP Event Notification Framework**

- - More on the methods
	- New headers
		- Event
		- Allow-Events
		- Subscription state

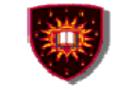

# **Event Notification**

#### **An example of use: REFER Method**

- - Recipient should contact a third party using the URI provided in the CONTACT field
	- Call transfer
	- -Third party call control
- - Handled as Subscribe / notify
	- REFER request is considered an implicit subscription to REFER event -
		- Refer-TO: URI to be contacted
		- Expiry determined by recipient and communicated to sender in the first NOTIFY
		- Recipient needs to inform sender of the success / failure in contacting the third party

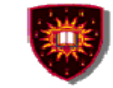

# **Event Notification**

#### **Another example of use: Presence**

- Dissemination/consumption of presence information (e.g. on/off, willingness to communicate, device capabilities, preferences)
	- Numerous applications
		- Multiparty sessions initiated when a quorum is on-line
		- News adapted to device capabilities
- -- Several standards including SIMPLE (SIP based)
	- - Handled as Subscribe / notify in SIMPLE
		- Watchers / presentities
			- Explicit subscriptions
			- Explicit notifications

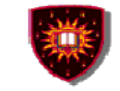

# **INFO Method**

#### **Allow the exchange of non signalling related information during a SIP dialog**

- Semantic defined at application level -
- - Mid-call signalling information
	- DTMF digits with SIP phones
- - Info carried as
	- Headers and/or
	- -Message body

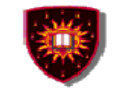

## **References**

#### **Core SIP**

- **SIP core signalling:** •
- • H. Schulzrinne, an J. Rosenberg, SIP: Internet Centric Signaling, IEEE Communications Magazine, October 2000
- RFC 3261, June 2002 (Obsoletes RFC 2543)•
- •RFC 2327 (SDP)

#### **SIP extensions**

**No overview paper**

- **RFC 3265, 3515 (Event framework)** -
- -**RFC 2976 (INFO Method)**

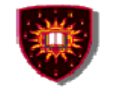

# **Part II<br>SIP Specific Value-Added Service Technologies By Dr Hechmi Khilfi**

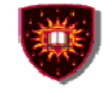

## **SIP Specific Value Added Service Technologies**

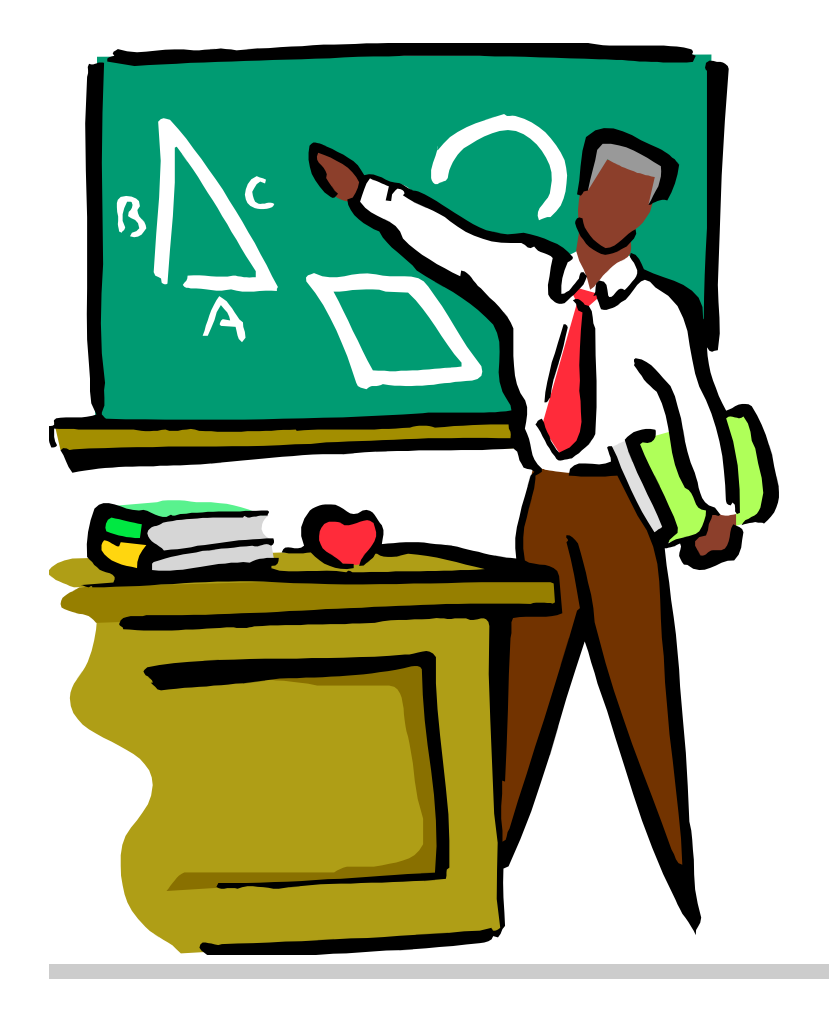

- **1. Introduction: SIP specific architectures vs protocol neutral architectures**
- **2. SIP CGI**
- **3. SIP servlet API**

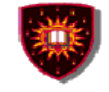

# **Introduction: SIP specific architectures**

- • Servers built using SIP specific architectures act as redirect servers, proxy servers, originating user agents, terminating user agents, or back-to-back user agents.
- $\bullet$  They have SIP signaling capabilities and are directly involved in the call's signaling flow.
- $\bullet$ Implementation techniques: SIP CGI, SIP Servlet

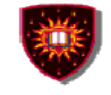

## **Introduction: Protocol neutral architectures**

- $\bullet$  Servers built using protocol neutral architectures can provide the same services as the SIP application server, but are:
	- signaling independent (i.e. could be used with any signaling protocol).
	- Are not directly involved in the SIP calls' signaling flow.
- $\bullet$  Examples of APIs: TAPI, TSAPI, JTAPI, Parlay and Web services/Parlay X
	- Focus of this lecture: SIP specific value added services technologies (i.e. SIP application servers)
	- Web services / Parlay-X will be discussed in another lecture

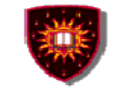

# **SIP CGI**

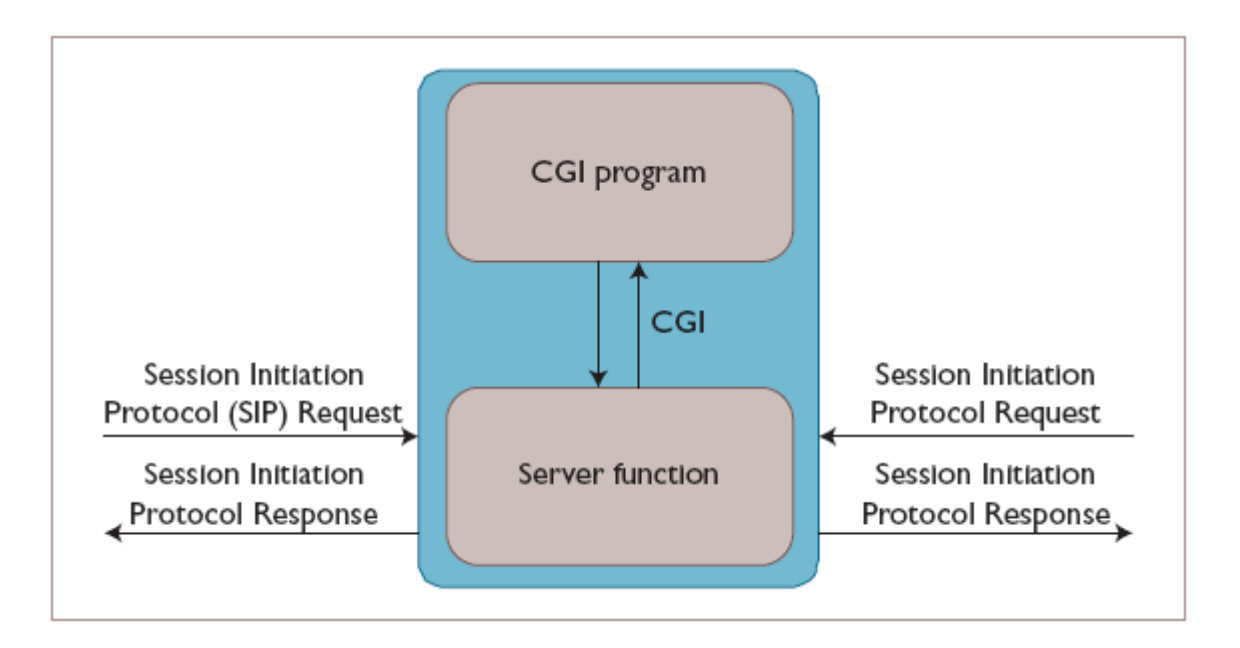

#### **Key features**

- Inspired by HTTP CGI
- The server passes the message body to the script through its standard input
- Services are written as CGI scripts

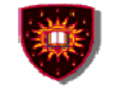

# **SIP CGI : shortcomings**

- $\bullet$ Difficult to program
- Require a deep understanding of SIP protocol  $\bullet$

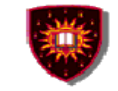

# **SIP Servlet: Introduction**

#### **Key features**

- Signalling protocol specific (I.e. applicable to SIP only)
- Prime target: trusted parties
	- Service providers
	- Third party developers
- Very few constraints on what can be done
- Reliance on HTTP servlet API
	- $\bullet$  HTTP servlet API is widely used in the Internet world
		- A tool which relies on it should attract many users including Web masters.
		- A wide range of developers should favour the development of cool and brand new services

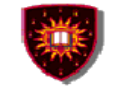

# **HTTP servlet API ...**

#### **Creation of dynamic Web content**

- $\bullet$ **Servlet** 
	- Java component
	- Generate content on the fly, just like HTTP CGI
		- interface between HTTP request and data bases
		- Forms
		- Dynamic information (e.g. date, number of visitors)

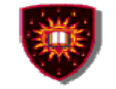

# **HTTP servlet API ...**

#### **Servlet container (also know as servlet engine)**

- $\bullet$  Servlet container (or servlet engine)
	- Contains the servlets
	- Manage the servlets through their life cycle
		- Creation
		- Initialisation
		- Destruction
		- Receives and decodes of HTTP requests
		- Encodes and sends of HTTP responses

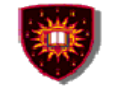

### **HTTP servlet API ...**

#### **Pros**

## **Address most HTTP CGI shortcomings**

- **Performance**
	- Can keep data base connections open
- **Scalability** 
	- Servlet containers can be accessed remotely

#### **Cons**

 Language dependence $\bullet$ 

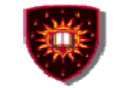

# **SIP servlet API...**

#### **Adjustments made to HTTP servlet:**

- $\bullet$  Initiate requests
	- Needed for some services
		- wake up call
- $\bullet$  Receive both requests and responses
	- Needed for some services
		- Terminating services (e.g. call forward on busy)
- $\bullet$  Possibility to generate multiple responses
	- Intermediary responses, then final response
- $\bullet$  Proxying requests, possibly to multiple destinations
	- Needed for applications such as intelligent routing

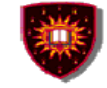

### **SIP Servlet container ...**

#### **A container collocated with a proxy server**

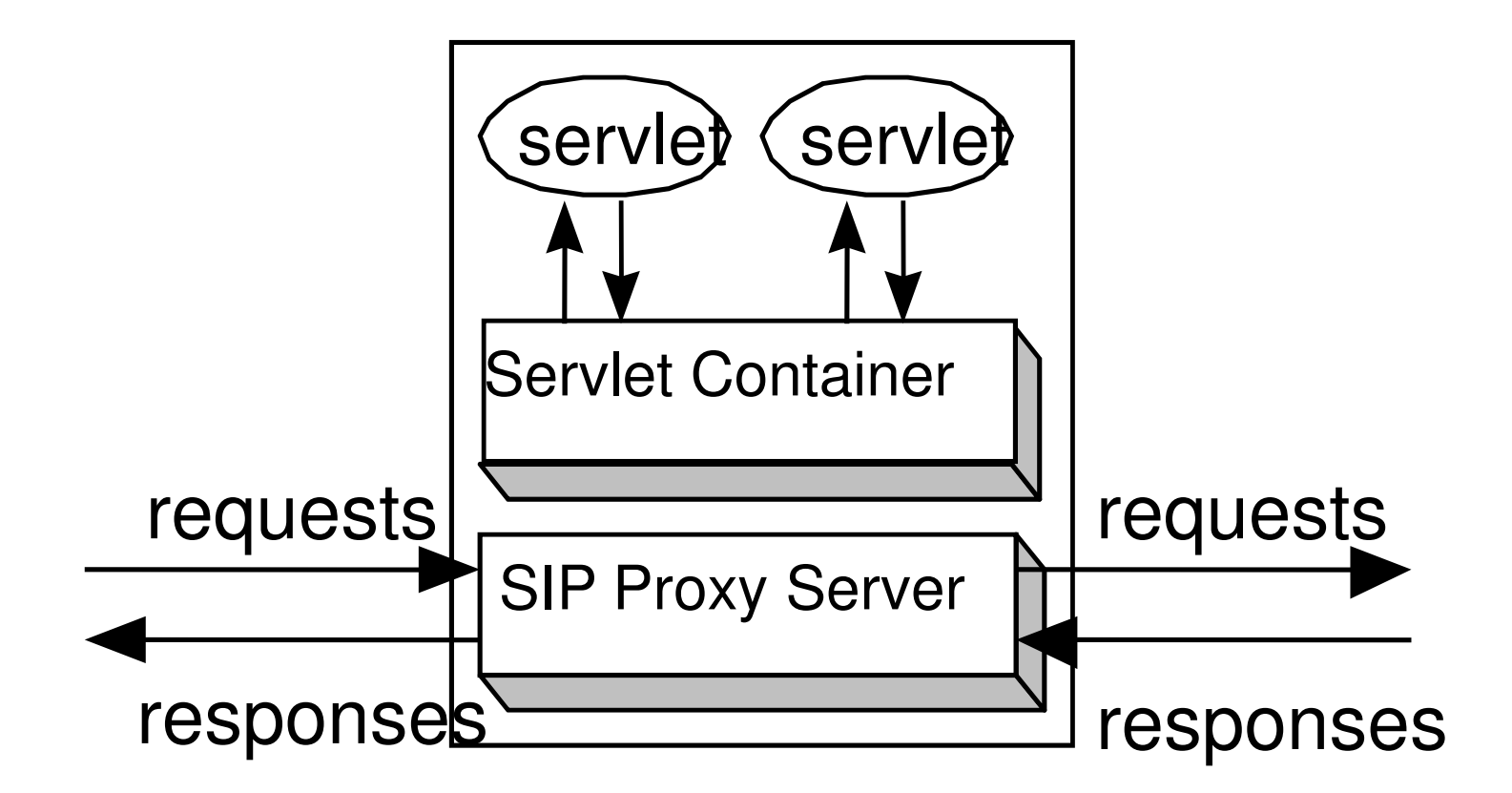

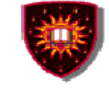

# **SIP servlet Request interface ...**

#### **SIP specific Request handling methods (Based on both core SIP and SIP extensions):**

- •doInvite
- $\bullet$ doAck
- $\bullet$ doOptions
- $\bullet$ doBye
- doCancel  $\bullet$
- $\bullet$ doRegister
- $\bullet$ doSubscribe
- $\bullet$ doNotify
- $\bullet$ doMessage
- $\bullet$ doInfo

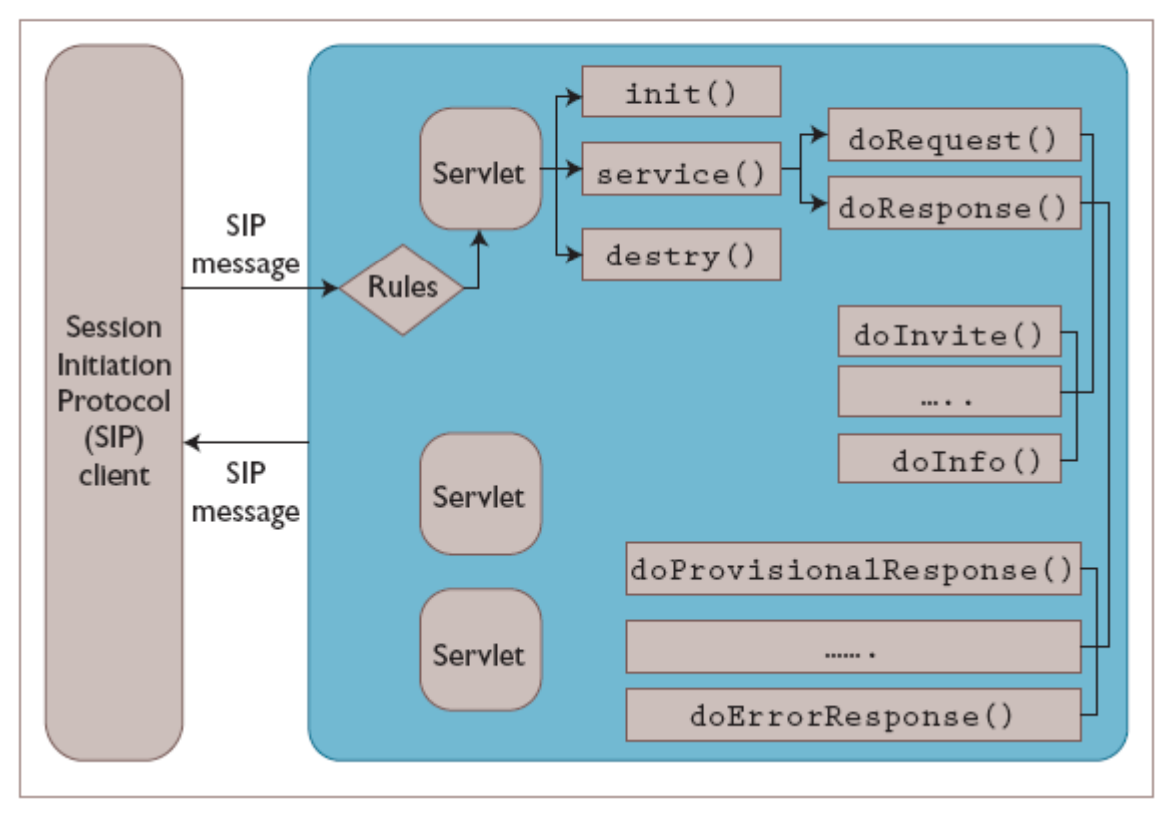

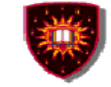

# **SIP servlet Response interface ...**

#### **SIP specific Response handling methods (Based on both core SIP and SIP extensions):**

- $\bullet$ doProvisionalResponse
- $\bullet$ doSuccessResponse
- $\bullet$ doRedirectResponse
- $\bullet$ doErrorResponse

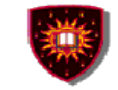

# **An example of service:**

#### **Algorithm for call forward**

- Get the destination from the SIP request
	- Done by retrieving the To\_Field by using the GetHeaders
- Obtain the forwarding address from a data base
- Forward the call

.

• Done by setting the Request\_URI (and not the To\_field) using the setHeader

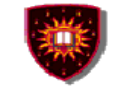

# **Another example:**

#### **Algorithm for a centralized dial-out conference**

#### **Assumptions**

.

- INVITE is used
- URIs of participants are put in the INVITE body

#### **Agorithm used in servlet:**

- Use GetContent to get the participant's URIs from INVITE Request
- Use doINVITE to generate and send an INVITE to each participant.

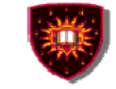

# **Example**

}

}

.

```
public class RegistrarServlet extends SipServlet{
```

```
protected void doRegister(SipServletRequest request) throws ServletException, IOException {
```

```
SipServletResponse response = request.createResponse(200);
```

```
response.send();logger.log(Level.FINE, "Sent 200 response.");} catch(Exception e) {
```

```
response.setStatus(500);response.send();
```
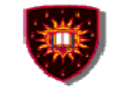

#### **Pros and cons**

#### **Pros**

- Possibility of creating a wide range of services due to the full access to all the fields from the SIP Request
- More performance and more scalability
- Possibility to create services that combine both HTTP and SIP

#### **Cons:**

.

- SIP Servlet is not exactly the same thing as HTTP Servlet
- Language dependence

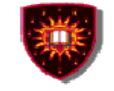

### **References**

- R.H. Glitho, "Advanced Services Architectures for Internet Telephony: A Critical Overview," IEEE Network, July 2000, pp. 38–44.
- Hechmi Khlifi, Jean-Charles Grégoire: IMS Application Servers: Roles, Requirements, and Implementation Technologies. IEEE Internet Computing 12(3): 40-51 (2008)